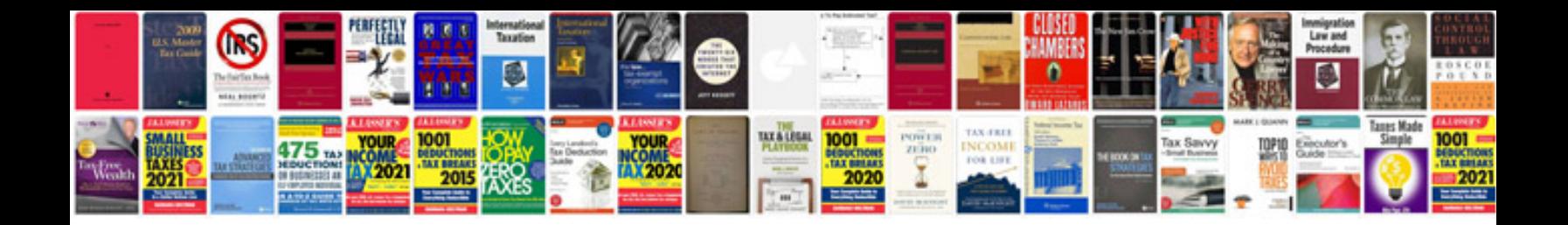

**Roles and responsibilities document template**

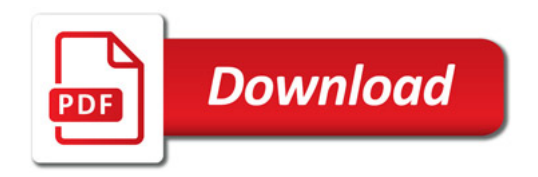

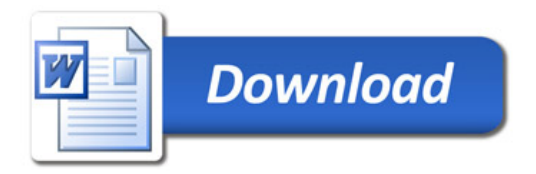